## **Stata14mpdownload ~REPACK~**

\*Latest gift of gold from Fidelity is £1,500 \*Latest gift of gold from Fidelity is £1,500 \*£1,500 gift is part of'Get away Fidlity' campaign \*Gold miner holds holiday for staff \*Offer ends Dec 9 LONDON, Dec 7 (IFR) - For every £1,000 of gold the world's biggest precious metals miner has mined over the last 24 months, Fidelity's latest gift will be worth a minimum of £500. The company, which makes about a third of the world's gold, has drawn on its pool of gold from past mining commitments to hand out gifts to more than 1,000 of its staff as part of its 'Get away Fidlity' campaign. Starting December 9, the company will be holding a gold holiday in London, cashing in on a surge in demand from workers for a small form of payment. Employees may then take the gold as a holiday present to share with their family and friends. But it isn't as much of an ordinary gift: in return for the gold, employees will be given a cash gift worth three times the value of the gold they handed over. To understand the relationship between the payments, or 'gifts', and the gold mine, it helps to draw a simple graph. One thousand gold bars equal £1,000. Twelve months of gold mining at a value of £1,000 is £12,000. At the start of the campaign in September, an employee could hand over a gift of gold worth about £3,000. At the end of the campaign, an employee could hand over the same amount of gold, but in return the

company will give them a £12,000 gift. This assumes gold is still worth £3,000 at the end of the campaign, after a run of volatility that has forced gold prices to fall more than 30 per cent since the start of September. The first gift will be valued at £3,000 and the next at £6,000. The gifts will then increase to £9,000, then £13,000, then £15,000, and so on. Gold prices at the time of the first gift will be the current price, between \$1,240 and \$1,450 an

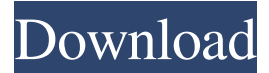

## **Stata14mpdownload**

Source code available on GitHub. Contact us if you have ideas for improvements. How it works nupic is based on a Matlab wrapper around the Scilab interface, now maintained by the Scilab developer community. Why not try the live demo? The world of cmdline/shell is vastly more powerful than the WPF/VCL, the xulrunner is another alternative. Mac & Windows, 32/64 bits. How to install nupic? Nupic is available from the Neil Powning (nupic author) website Or from SourceForge.net as a snapshot of the latest version. This repository contains the latest version of the code with a perl Makefile and other scripts. You can install nupic by using the installer included with the nupic source code. The installer is automatically created when you install nupic. If you want to build the latest version from source code, go to our website and follow the instructions for compilation. nupic has been compiled with the Intel C++ compiler 15.0 on a Mac OS X Mountain Lion. How to use nupic? As a WPF/VCL application, nupic works the same way as a VCL application. It is your responsibility to set up a Windows Installer project and provide a.msi or.exe installer file (see nupic.install.wxp, nupic.install.wsh and nupic.install.com). The UI is entirely contextual: when the user clicks on an interface element (panel, button, entry, etc), the user is sent to a code editor with the correct syntax highlighting and the latest version of the interface definition file. The editor is based on the standard MathComp mode in Scilab but also provides some useful features that make Scilab easier to use for the types of development that nupic is for. nupic requires a copy of Scilab 4.0 or later. The Windows installer will install the latest version as it is available when you install Scilab. Nupic relies on the same external libraries as Scilab (in particular, for parsing.sci files and running mhchem, nupic includes the mhchem package from the scilab source code). Features no installation required. nupic is a ready-to-run image (it is 3e33713323

<https://conselhodobrasil.org/wp-content/uploads/2022/06/ranquan.pdf>

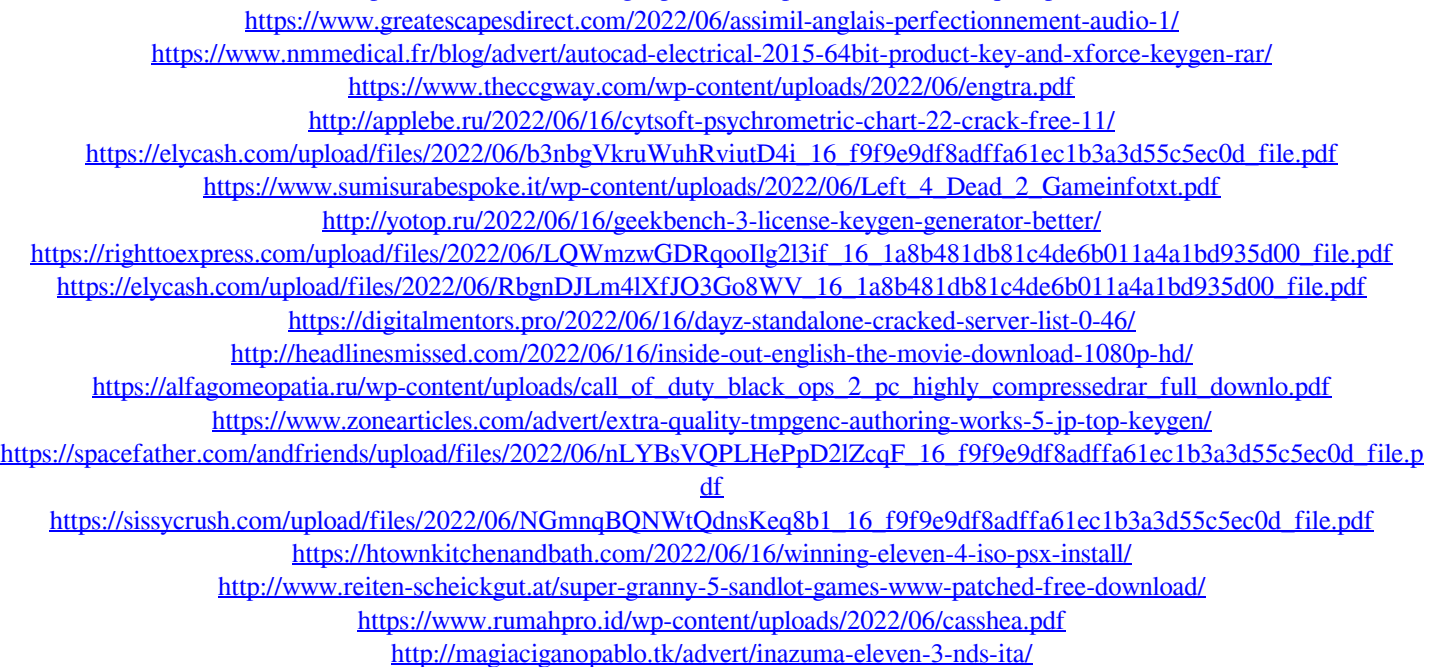